## Instruction How To Use Wifi Hotspot On Iphone 4s Verizon >>>CLICK HERE<<<

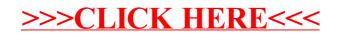